# ГОСУДАРСТВЕННОЕ БЮДЖЕТНОЕ ПРОФЕССИОНАЛЬНОЕ ОБРАЗОВАТЕЛЬНОЕ УЧРЕЖДЕНИЕ «ВОЛГОГРАДСКИЙ ЭНЕРГЕТИЧЕСКИЙ КОЛЛЕДЖ»

# **РАБОЧАЯ ПРОГРАММА УЧЕБНОЙ ДИСЦИПЛИНЫ ОП.01 ИНЖЕНЕРНАЯ ГРАФИКА**

*Специальность 13.02.09 Монтаж и эксплуатация линий электропередачи*

РАССМОТРЕНА на заседании МЦК общепрофессиональных дисциплин Протокол № 7 от 16 марта 2022 г.

УТВЕРЖДЕНО приказом директора ГБПОУ «ВЭК» № 85 от 26 мая 2022 г.

СОГЛАСОВАНО Педагогическим советом ГБПОУ «ВЭК» Протокол № 3 от 24марта 2022 г.

Рабочая программа учебной дисциплины разработана на основе федерального государственного образовательного стандарта СПО по специальности **13.02.09 Монтаж и эксплуатация линий электропередачи**, утвержденного приказом Министерства образования и науки Российской Федерации **№ 66 от 05 февраля 2018 г**. (зарегистрировано в Минюсте России 26 февраля 2018 г. № 50133).

Организация-разработчик: государственное бюджетное профессиональное образовательное учреждение «Волгоградский энергетический колледж»

Разработчик: **Жерешенков Андрей Юрьевич,** преподаватель ГБПОУ «ВЭК»

# **СОДЕРЖАНИЕ**

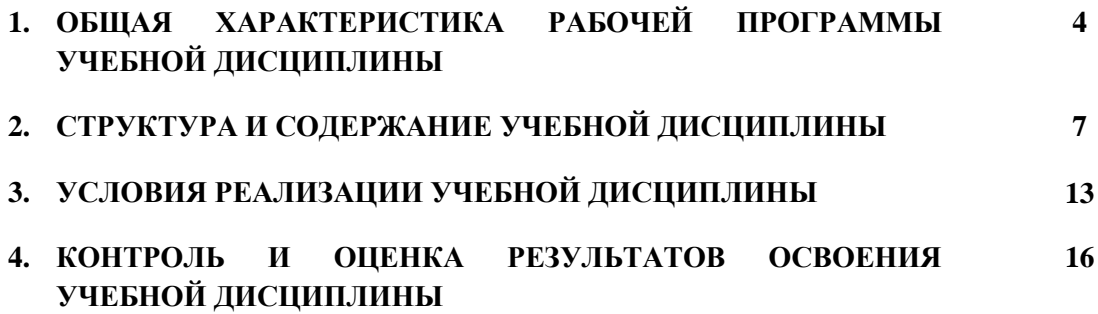

# **1. ОБЩАЯ ХАРАКТЕРИСТИКА РАБОЧЕЙ ПРОГРАММЫ УЧЕБНОЙ ДИСЦИПЛИНЫ**

#### **1.1. Место дисциплины в структуре основной образовательной программы:**

Учебная дисциплина «ИНЖЕНЕРНАЯ ГРАФИКА» является обязательной частью общепрофессионального цикла примерной основной образовательной программы в соответствии с ФГОС по специальности 13.02.09 Монтаж и эксплуатация линий электропередачи.

Учебная дисциплина «ИНЖЕНЕРНАЯ ГРАФИКА» наряду с учебными дисциплинами общепрофессионального цикла обеспечивает формирование общих и профессиональных компетенций по всем видам деятельности ФГОС по специальности 13.02.09 Монтаж и эксплуатация линий электропередачи.

Особое значение дисциплина имеет при формировании и развитии ОК:

ОК 01. Выбирать способы решения задач профессиональной деятельности применительно к различным контекстам;

ОК 02. Осуществлять поиск, анализ и интерпретацию информации, необходимой для выполнения задач профессиональной деятельности;

ОК 03. Планировать и реализовывать собственное профессиональное и личностное развитие;

ОК 04. Работать в коллективе и команде, эффективно взаимодействовать с коллегами, руководством, клиентами;

ОК 05. Осуществлять устную и письменную коммуникацию на государственном языке Российской Федерации с учетом особенностей социального и культурного контекста;

ОК 09. Использовать информационные технологии в профессиональной деятельности;

ОК 10. Пользоваться профессиональной документацией на государственном и иностранном языках;

Профессиональная направленность реализуется через формирование элементов следующих профессиональных компетенций:

ПК 1.1 Выполнять монтажные работы по возведению воздушных линий электропередачи.

ПК 1.4 Оформлять технологическую и техническую документацию в соответствии с действующими нормативными правовыми актами.

ПК 2.1 Осуществлять техническое обслуживание линий электропередач в соответствии с эксплуатационными требованиями.

ПК 2.2 Осуществлять оценку состояния линий электропередач в соответствии с эксплуатационными требованиями.

ПК 2.3 Определять места повреждений линий электропередачи.

ПК 2.4 Производить ремонт и замену поврежденных элементов линий электропередачи в процессе эксплуатации.

ПК 5.1. Выполнять отдельные элементы строительно-монтажных работ по сооружению электрических подстанций.

ПК 5.3. Находить и устранять повреждения электрооборудования.

ПК 5.4. Выполнять работы по ремонту электрооборудования подстанций.

# **1.2. Цель и планируемые результаты освоения дисциплины:**

В рамках программы учебной дисциплины «Инженерная графика» обучающимися осваиваются умения и знания

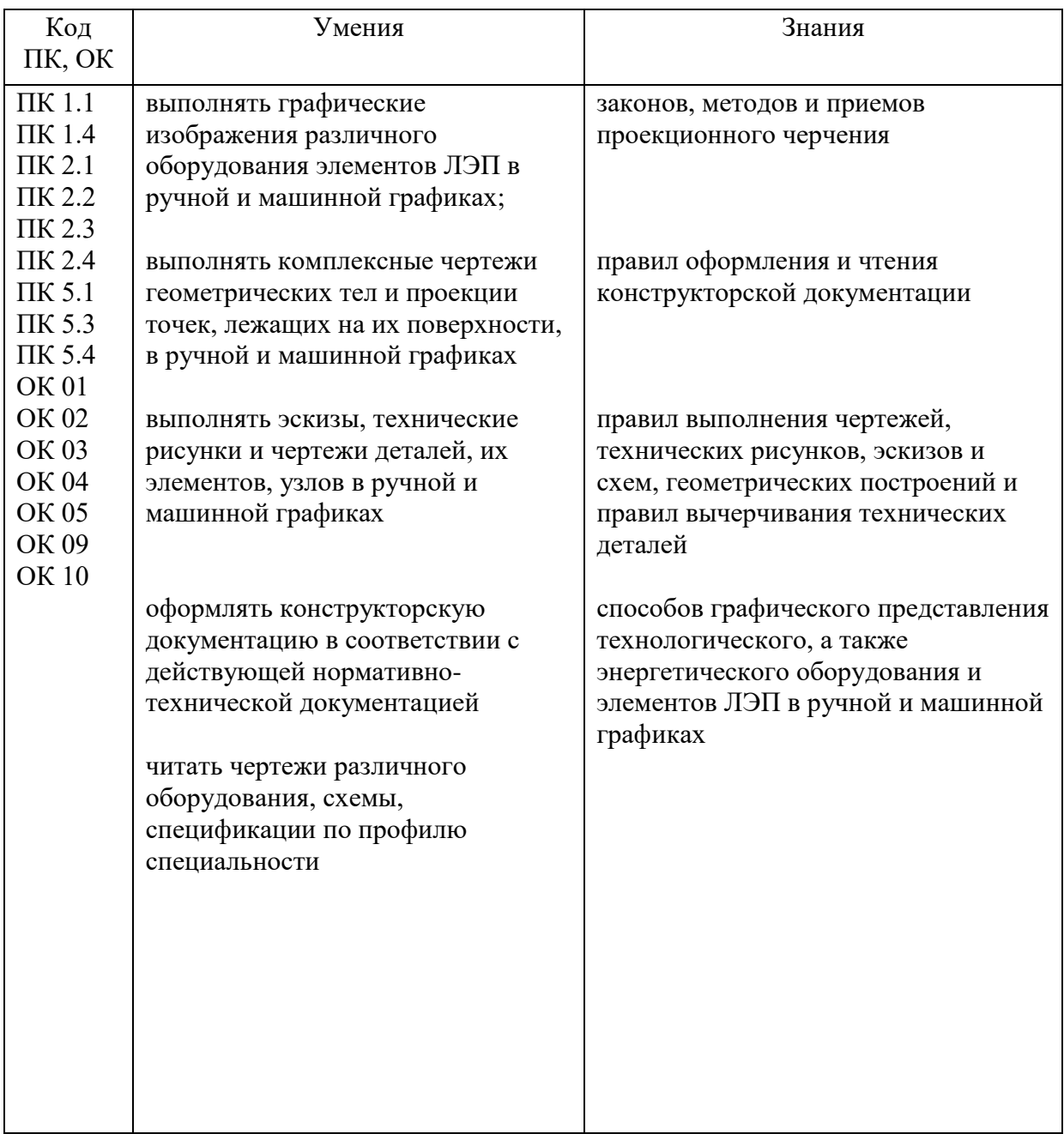

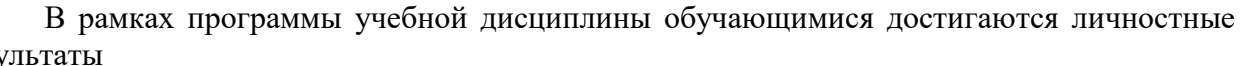

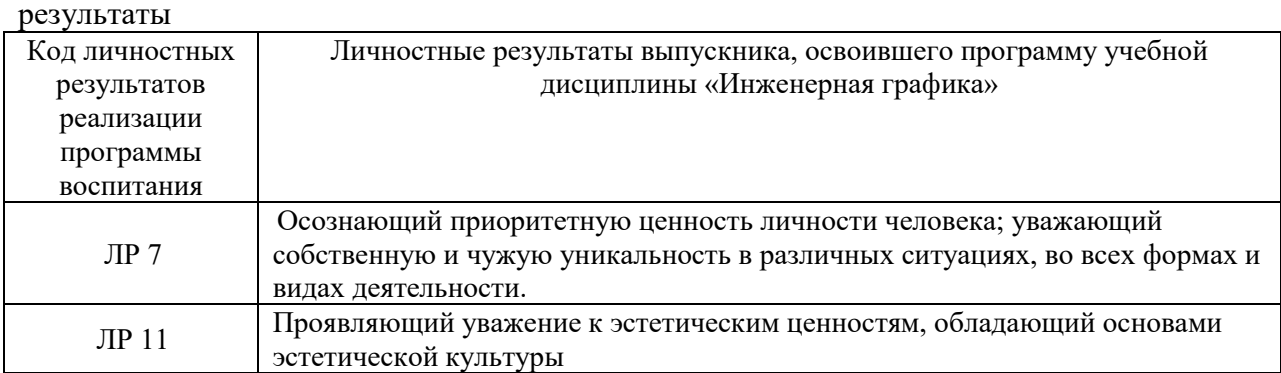

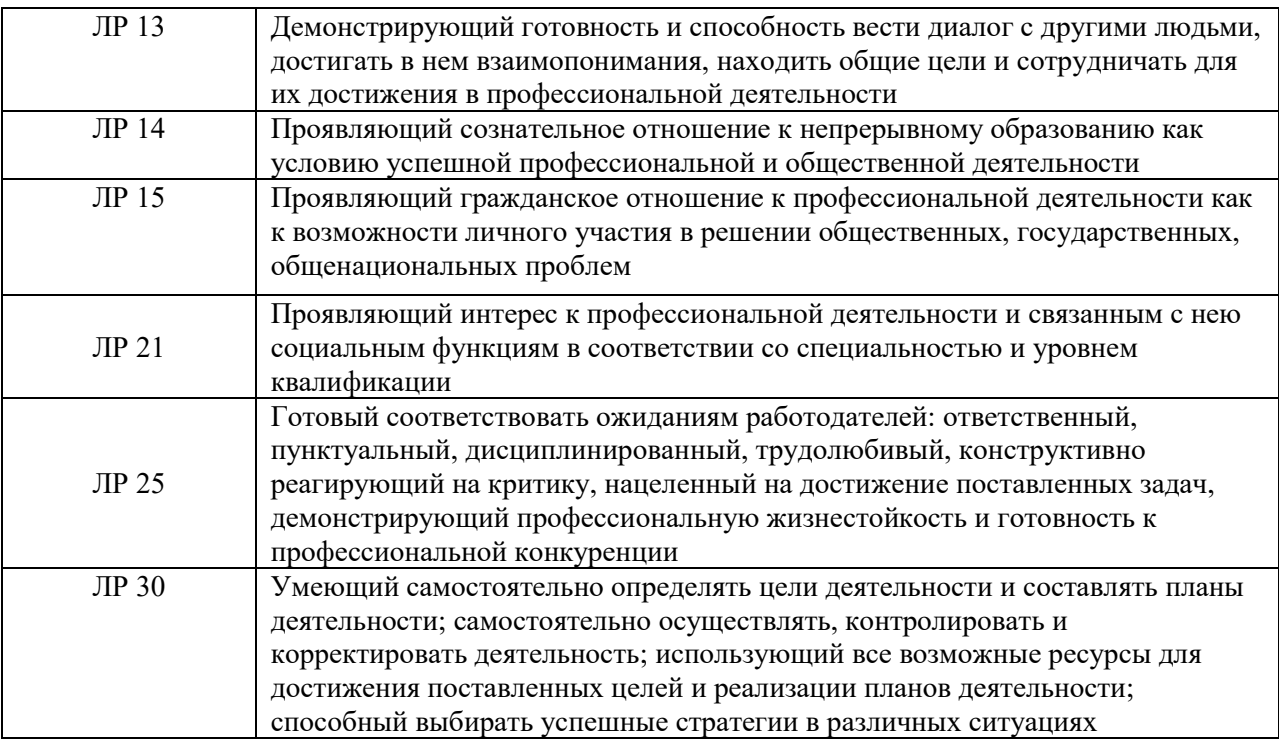

# **2. СТРУКТУРА И СОДЕРЖАНИЕ УЧЕБНОЙ ДИСЦИПЛИНЫ**

#### **2.1. Объем учебной дисциплины и виды учебной работы**

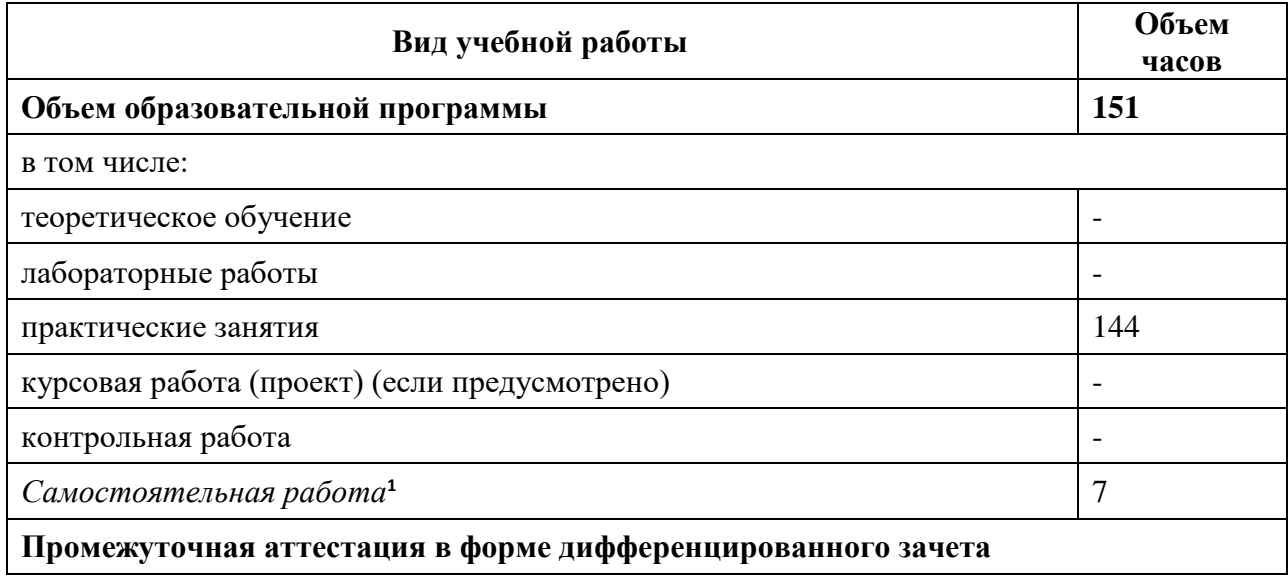

 $\overline{\phantom{a}}$ 

 $1$  Объем самостоятельной работы обучающихся определяется образовательной организацией в соответствии с требованиями ФГОС СПО в пределах объема учебной дисциплины в количестве часов, необходимом для выполнения заданий самостоятельной работы обучающихся, предусмотренным тематическим планом и содержанием учебной дисциплины (междисциплинарного курса).

#### **Наименование разделов и тем Содержание учебного материала и формы организации деятельности обучающихся Объем в часах Коды компетенций, формированию которых способствует элемент программы 1 2 3 4 Раздел 1. Геометрическое черчение 22 Тема 1.1** Правила оформления чертежей **Содержание учебного материала 10** ОК1-ОК5, ОК9, ОК10 ПК 1.1, ПК 1.4, ПК 2.1 - ПК 2.4, ПК 5.1, ПК 5.3-5.4. ЛР 7 ЛР 11 ЛР 13-15 ЛР 21 ЛР 25 ЛР 30 Форматы. Требования, предъявляемые к оформлению чертежей. Вычерчивание типов линий. Вычерчивание основных надписей. Масштабы. Вычерчивание чертежного шрифта. Заполнение титульного листа Нанесение размеров. **В том числе практических занятий 10** 1. Практическая работа «Форматы. Требования, предъявляемые к оформлению чертежей». <sup>2</sup> 2. Практическая работа «Вычерчивание типов линий». 2 3. Практическая работа «Вычерчивание основных надписей. Масштабы». 2 4. Практическая работа «Вычерчивание чертежного шрифта. Заполнение титульного листа». 2 5. Практическая работа «Нанесение размеров». 2 **Тема 1.2** Геометрические построения **Содержание учебного материала 12** ОК1-ОК5, ОК9, ОК10 ПК 1.1, ПК 1.4, ПК 2.1 - ПК 2.4, ПК 5.1, ПК 5.3-5.4. ЛР 7 ЛР 11 ЛР 13-15 ЛР 21 ЛР 25 ЛР 30 Деление окружностей на равные части. Вычерчивание сопряжений. Вычерчивание лекальных кривых. Вычерчивание уклона и конусности. Вычерчивание контура технической детали. **В том числе практических занятий 10** 1. Практическая работа «Деление окружностей на равные части». 2 2. Практическая работа «Вычерчивание сопряжений». 2 3. Практическая работа «Вычерчивание лекальных кривых». 2 4. Практическая работа «Вычерчивание уклона и конусности» 2 5. Практическая работа «Вычерчивание контура технической детали». 2 **Самостоятельная работа обучающихся:** выполнение задания по делению окружностей на n-е количество равных частей, выполнение архимедовой спирали  $\mathcal{L}$

#### **2.2. Тематический план и содержание учебной дисциплины «ИНЖЕНЕРНАЯ ГРАФИКА»**

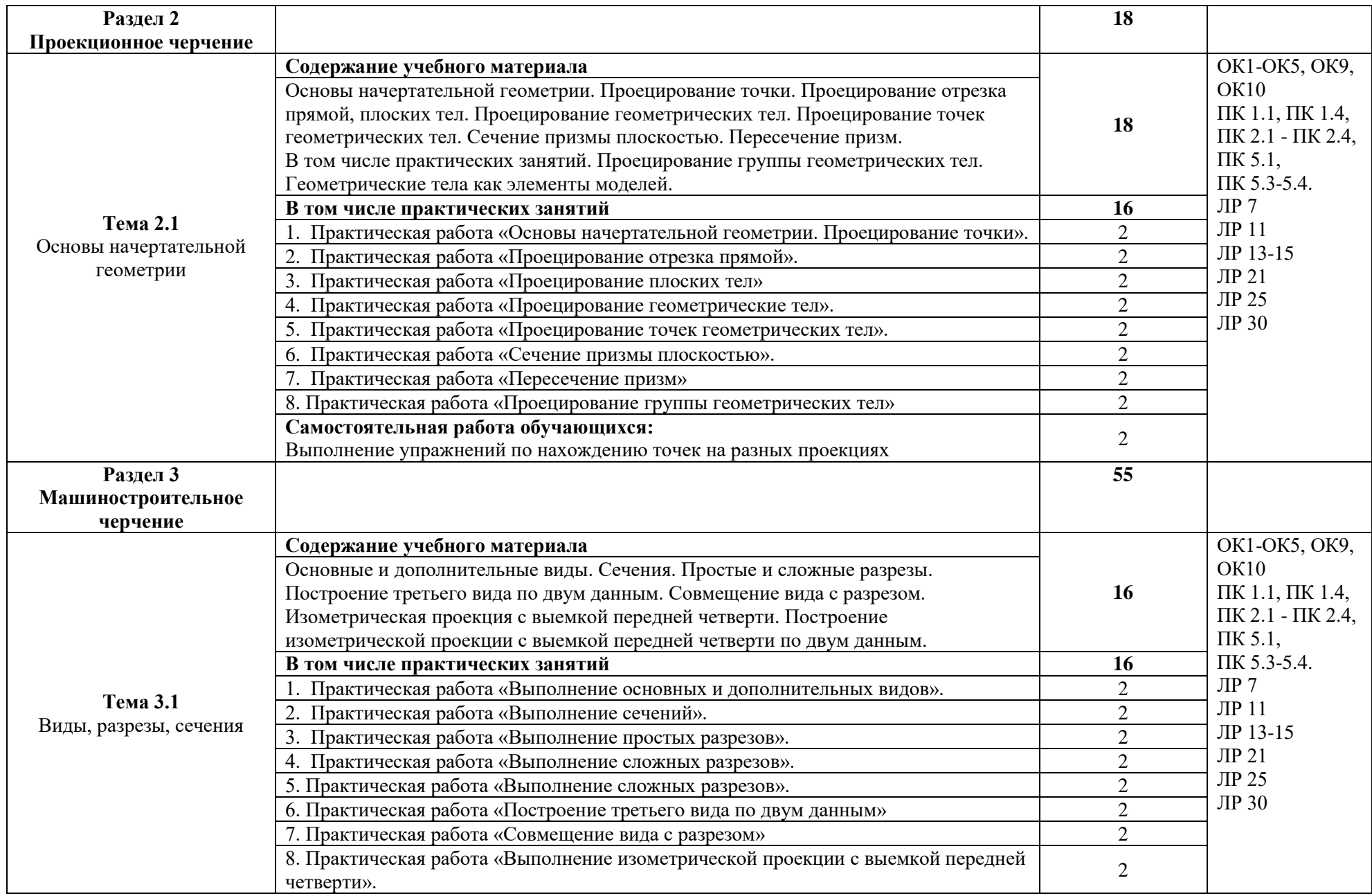

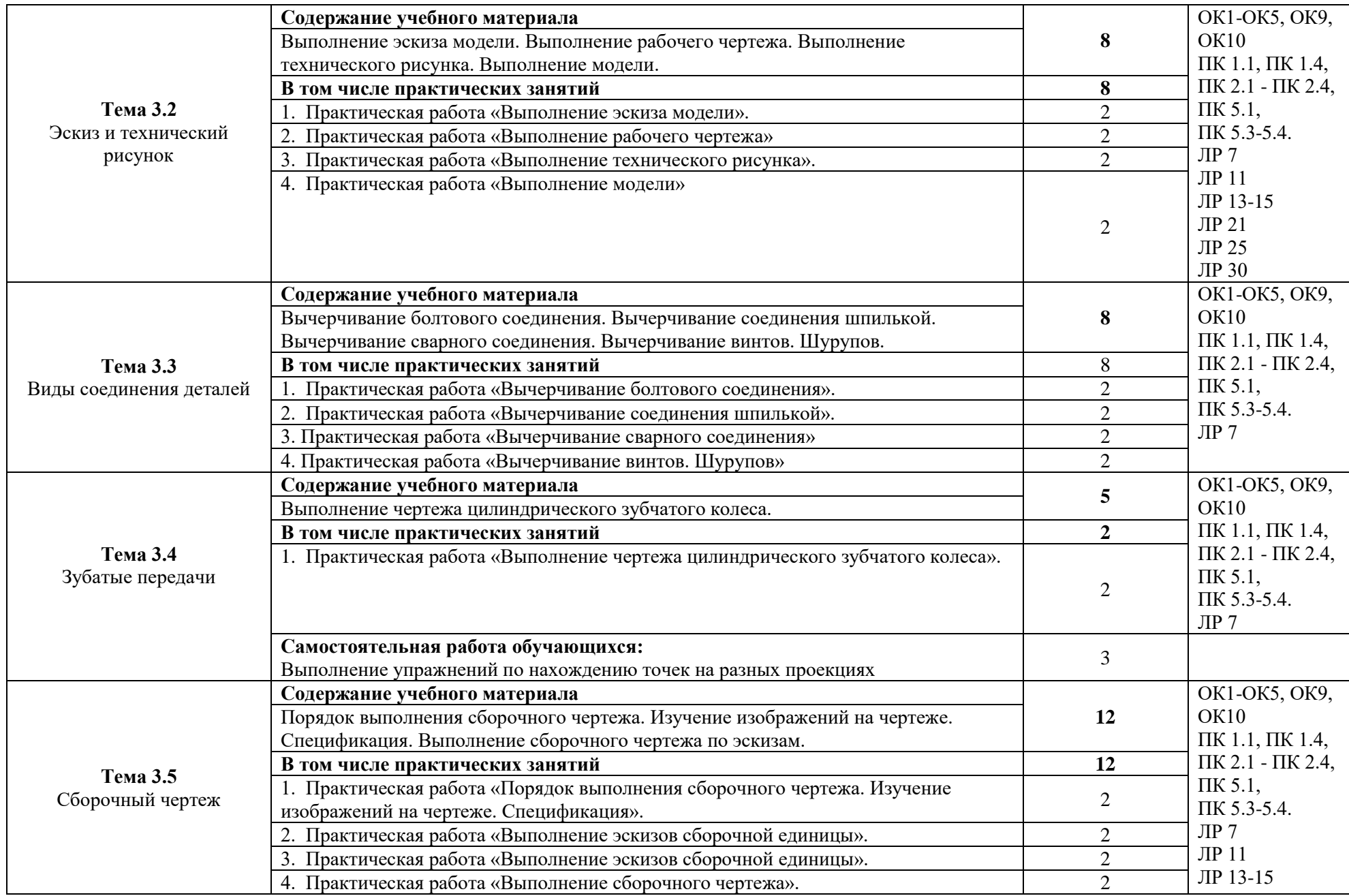

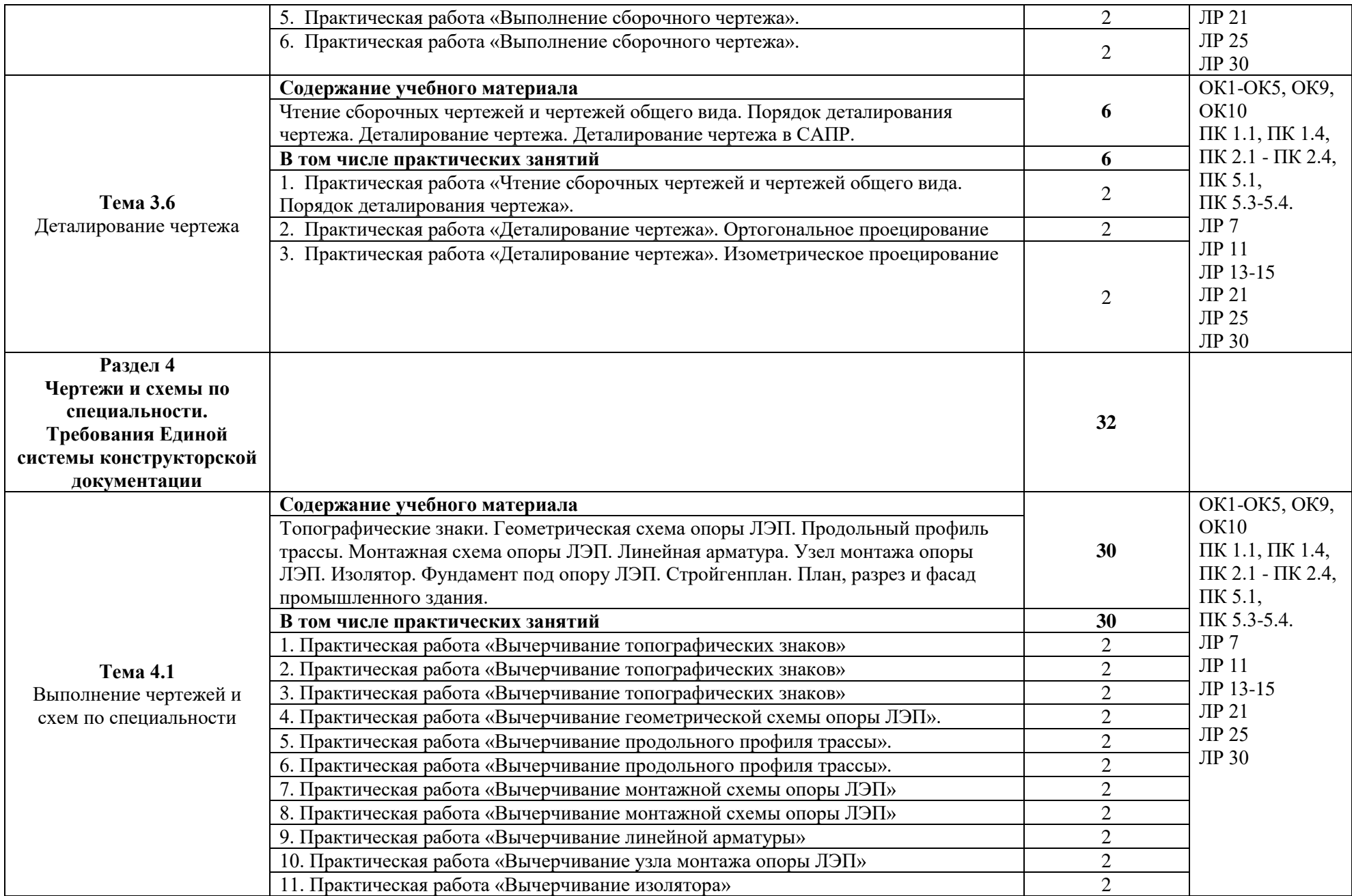

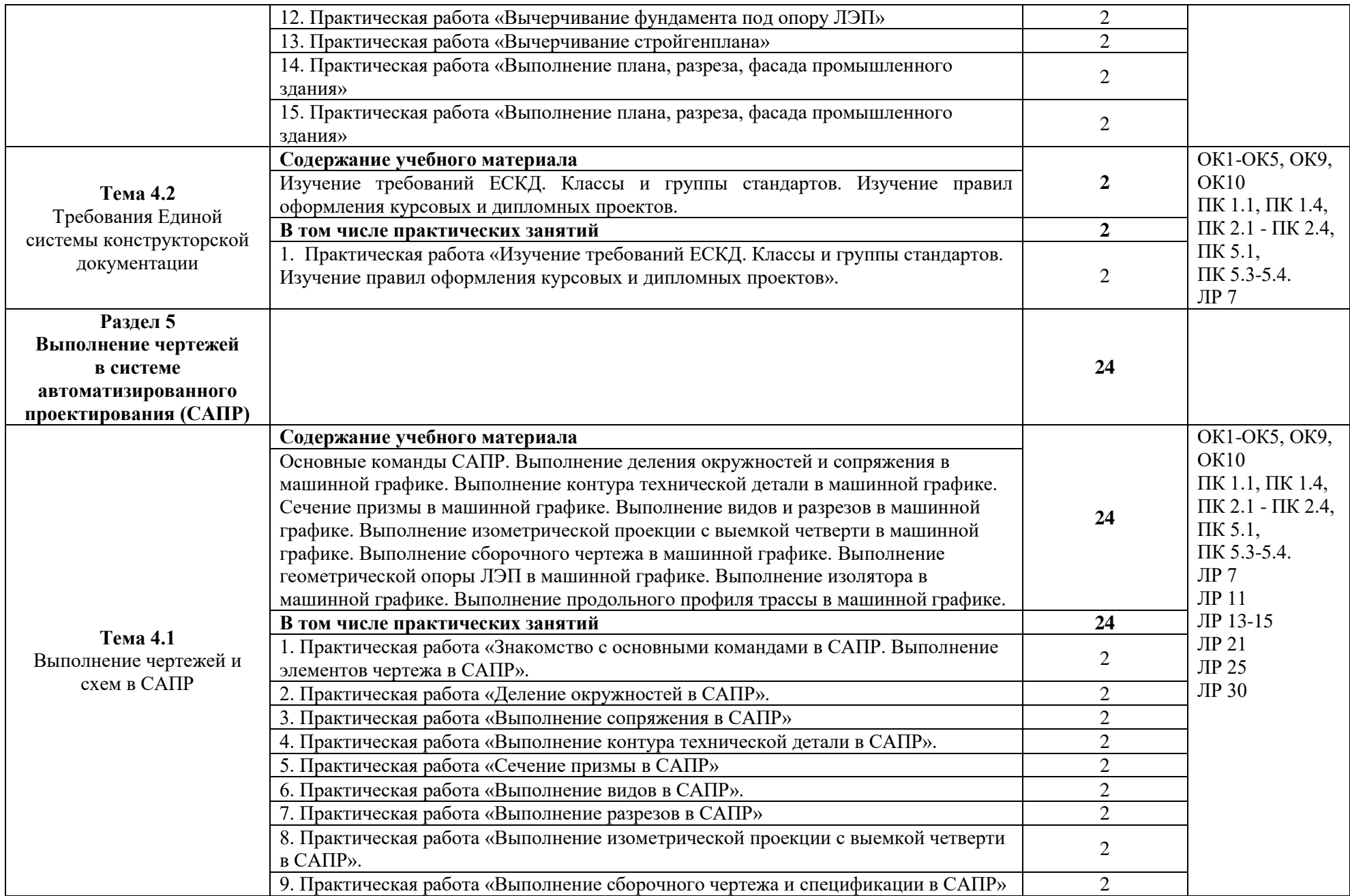

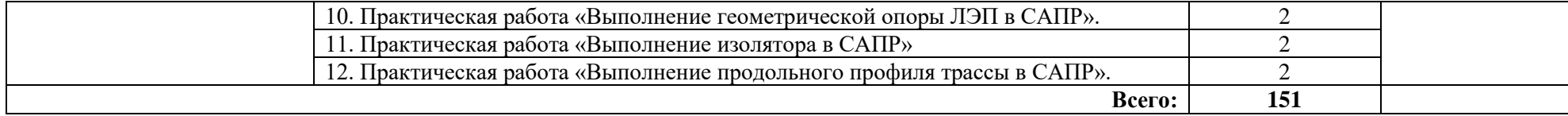

# **3. УСЛОВИЯ РЕАЛИЗАЦИИ ПРОГРАММЫ УЧЕБНОЙ ДИСЦИПЛИНЫ**

#### **3.1. Требования к материально-техническому обеспечению:**

Кабинет «Инженерной графики», оснащенный оборудованием и техническими средствами обучения: доски чертежные, стулья, доска, макеты, модели.

Технические средства обучения: компьютеры, мультимедийный комплекс программное обеспечение систем автоматизированного проектирования (AutoCAD, Компас)

#### **3.2. Информационное обеспечение реализации программы**

#### **Перечень учебных изданий, Интернет-ресурсов, дополнительной литературы**

### **3.2.1. Электронные издания (электронные ресурсы)**

1. Горельская, Л.В. Инженерная графика : учебное пособие для СПО / Л.В. Горельбская, А. В Кострюков, С.И. Павлов ; Оренбургский государственный университет . Эл. Изд. – Саратов : Профобразование, 2020.-183 с.- (Среднее профессиональное образование) – ISBN 978-5-4488-0689-6 – Текст : электронный // Электроннобиблиотечная система IPR BOOKS : [сайт]. — URL: http://www.iprbookshop.ru/87804.html (дата обращения: 30.08.2020). — Режим доступа: для авторизир. пользователей

2. Конакова, И. П. Инженерная и компьютерная графика : учебное пособие для СПО / И. П. Конакова, И. И. Пирогова ; под редакцией Т. В. Мещаниновой. — 2-е изд. — Саратов, Екатеринбург : Профобразование, Уральский федеральный университет, 2019. — 89 c. — ISBN 978-5-4488-0449-6, 978-5-7996-2861-1. — Текст : электронный // Электронно-библиотечная система IPR BOOKS : [сайт]. — URL: http://www.iprbookshop.ru/87804.html (дата обращения: 30.08.2020). — Режим доступа: для авторизир. пользователей

3. Семенова, Н. В. Инженерная графика : учебное пособие для СПО / Н. В. Семенова, Л. В. Баранова ; под редакцией Н. Х. Понетаевой. — 2-е изд. — Саратов, Екатеринбург : Профобразование, Уральский федеральный университет, 2019. — 86 c. — ISBN 978-5-4488-0501-1, 978-5-7996-2860-4. — Текст : электронный // Электроннобиблиотечная система IPR BOOKS : [сайт]. — URL: http://www.iprbookshop.ru/87803.html (дата обращения: 30.08.2020). — Режим доступа: для авторизир. пользователей

4. Конакова, И. П. Компьютерная графика. КОМПАС и AutoCAD : учебное пособие для СПО / И. П. Конакова, И. И. Пирогова ; под редакцией С. Б. Комарова. — 2-е изд. — Саратов, Екатеринбург : Профобразование, Уральский федеральный университет, 2019. — 144 c. — ISBN 978-5-4488-0450-2, 978-5-7996-2825-3. — Текст : электронный // Электронно-библиотечная система IPR BOOKS : [сайт]. — URL: http://www.iprbookshop.ru/87814.html (дата обращения: 30.08.2020). — Режим доступа: для авторизир. Пользователей

## **3.2.2. Дополнительные источники**

1. Боголюбов С.К. Инженерная графика [Текст]: учебник для ССУЗов/ Боголюбов С.К.- 3-е издание., испр. и дополн. – М.: Машиностроение, 2000. – с. 352

2. Всезнающий сайт про черчение. Онлайн учебник.- http://cherch.ru. Дата обращения: 28.08.2019

3. Киселев М.И. Геодезия: учебник для студ. сред. проф. образования/М.И.Киселев, Д.Ш.Михелев. – 5-е издание., стер. – М.: Академия, 2008 – 384с.

## **4. КОНТРОЛЬ И ОЦЕНКА РЕЗУЛЬТАТОВ ОСВОЕНИЯ УЧЕБНОЙ ДИСЦИПЛИНЫ**

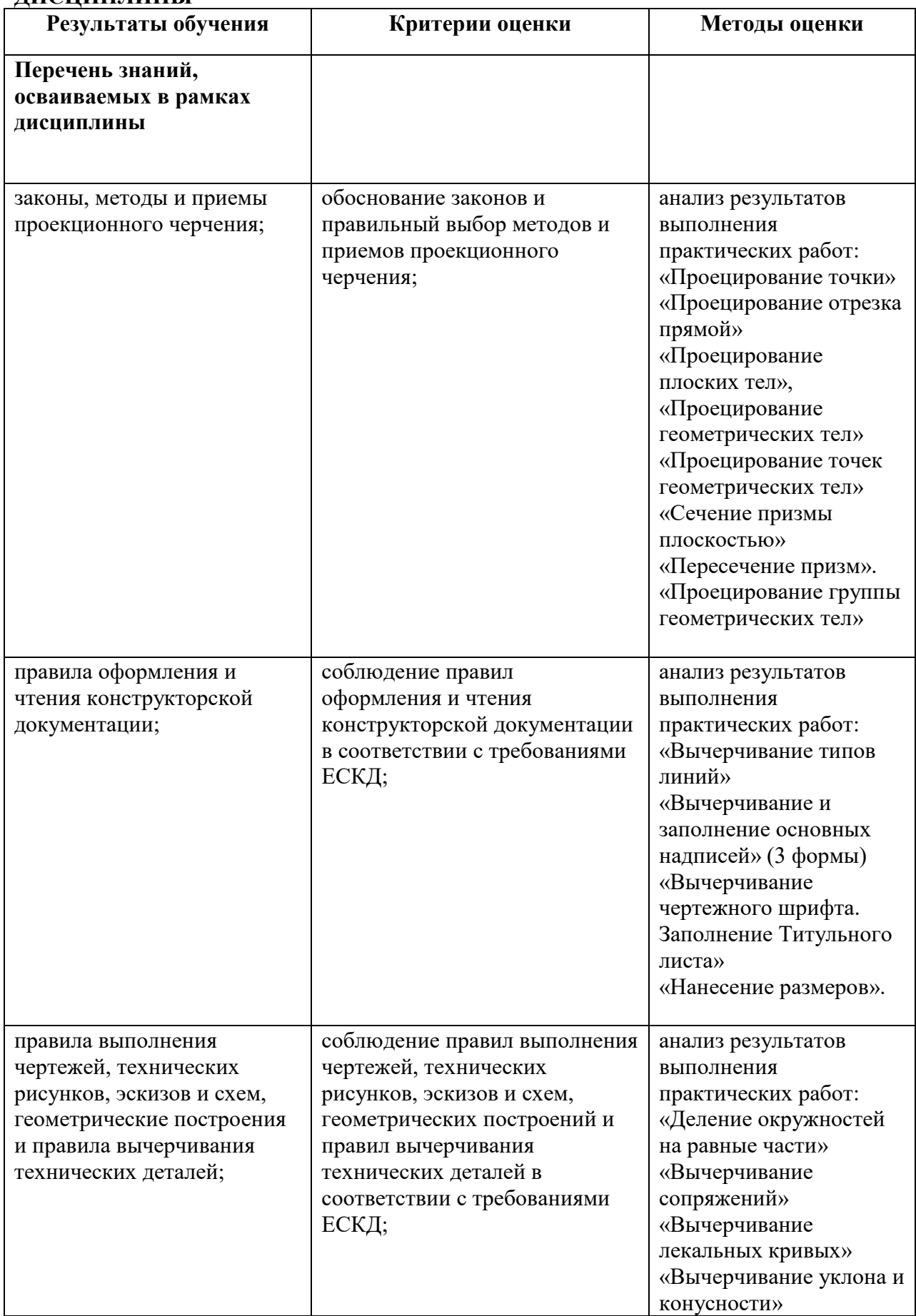

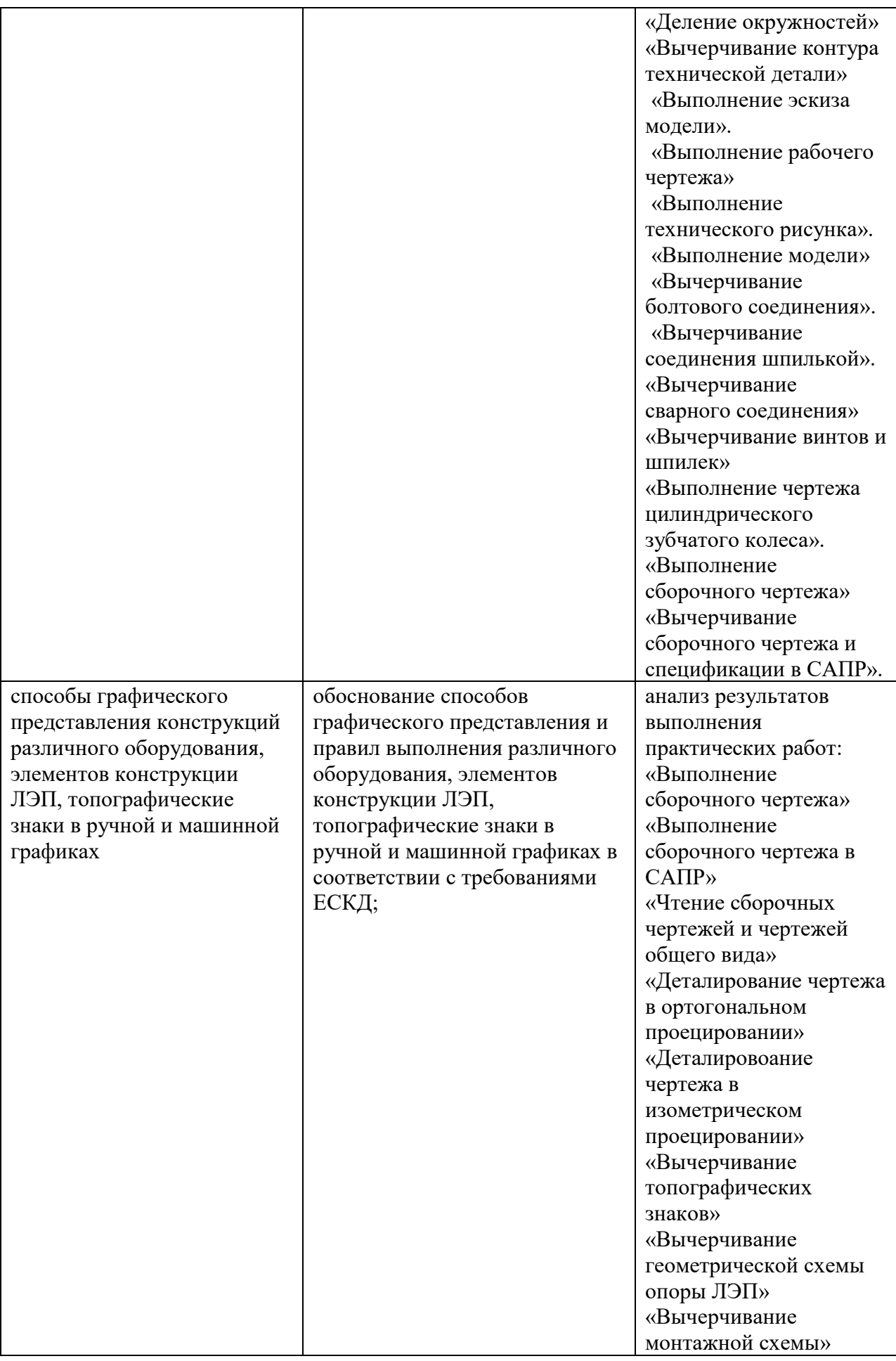

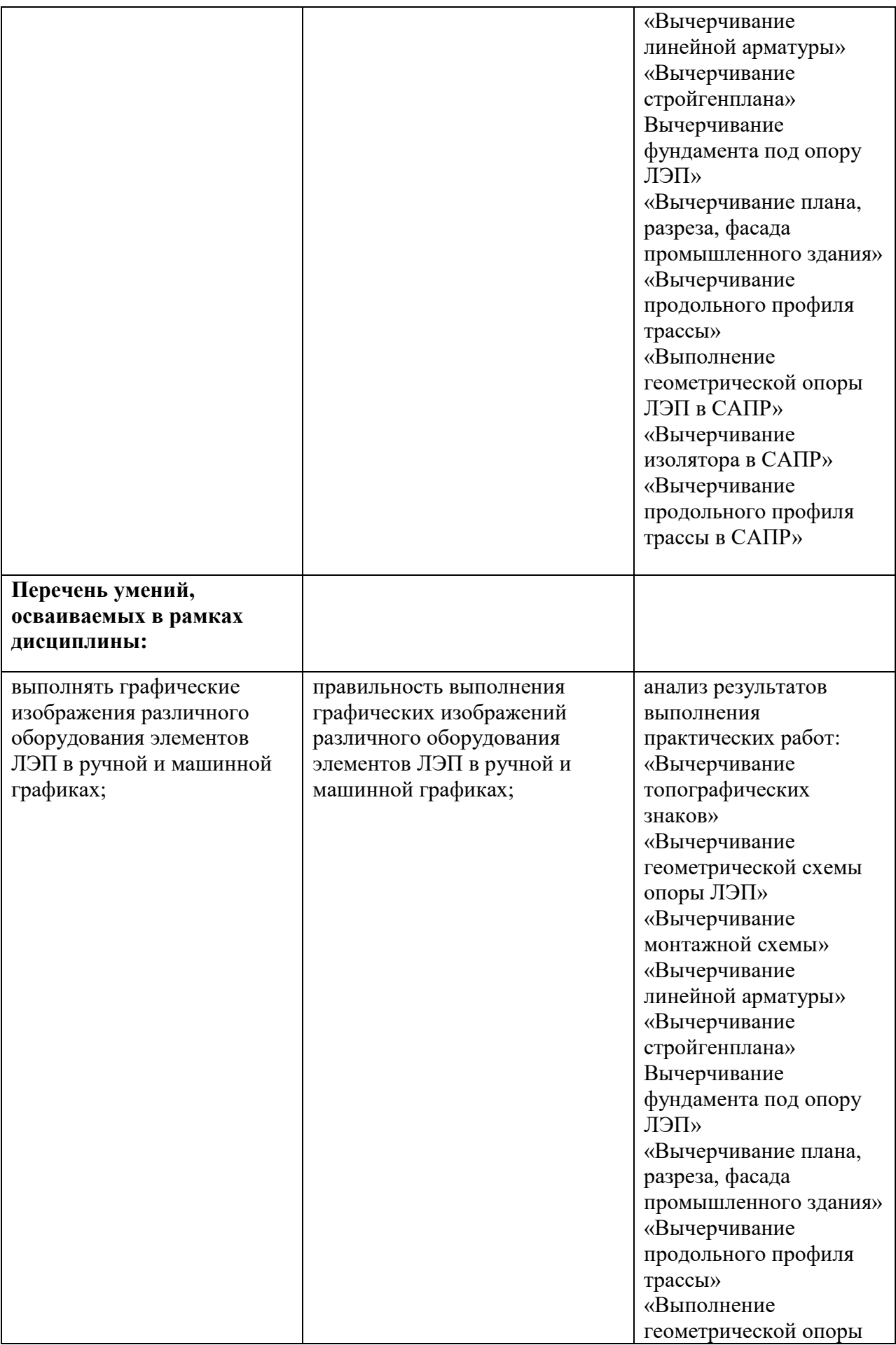

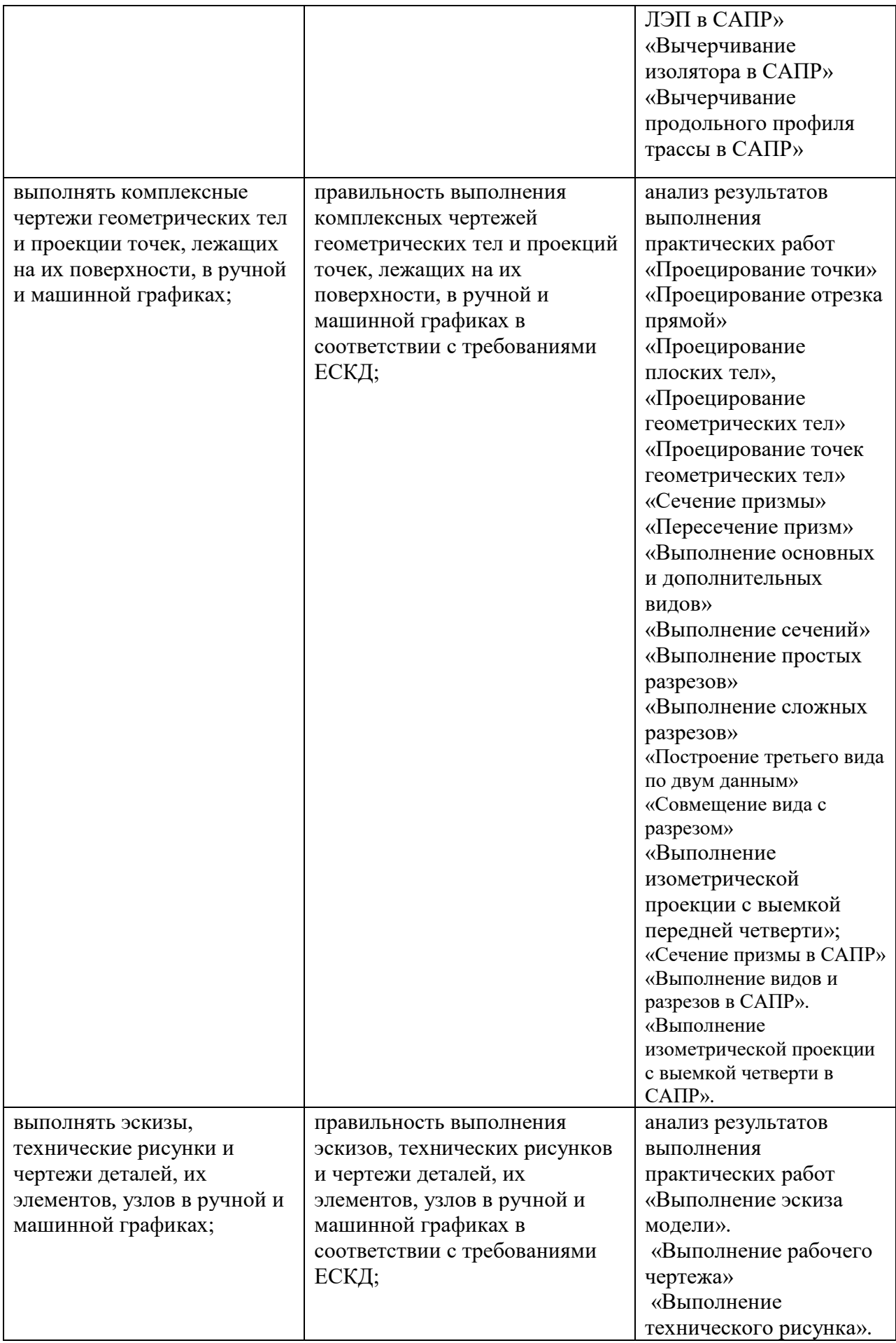

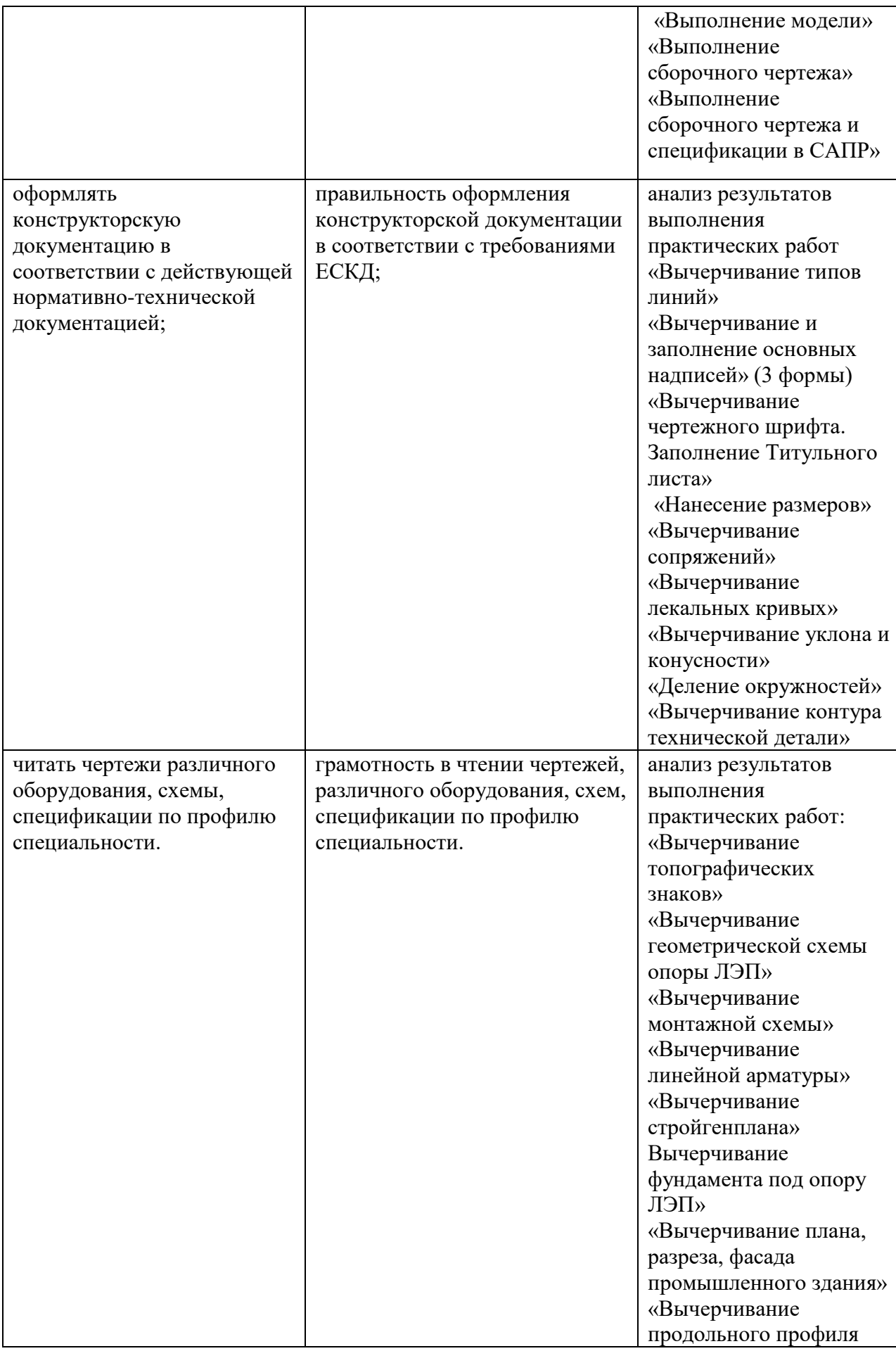

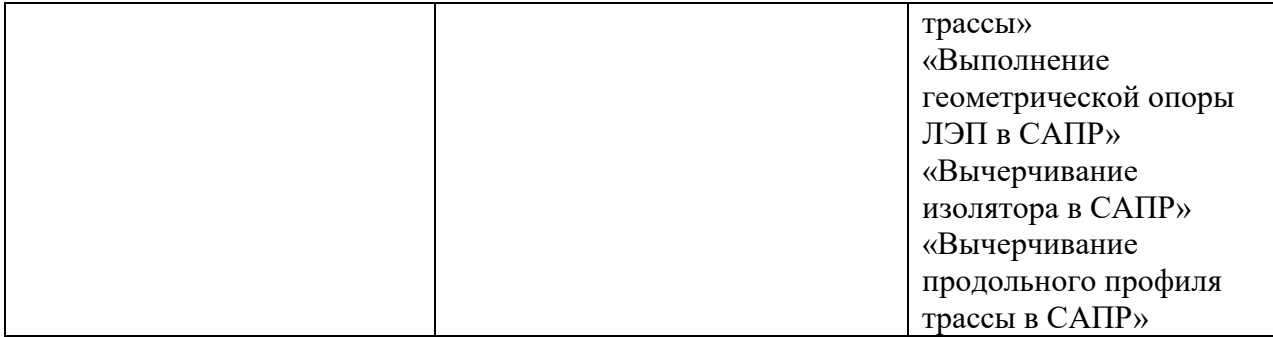